## **Prosthetics Setup Checklist**

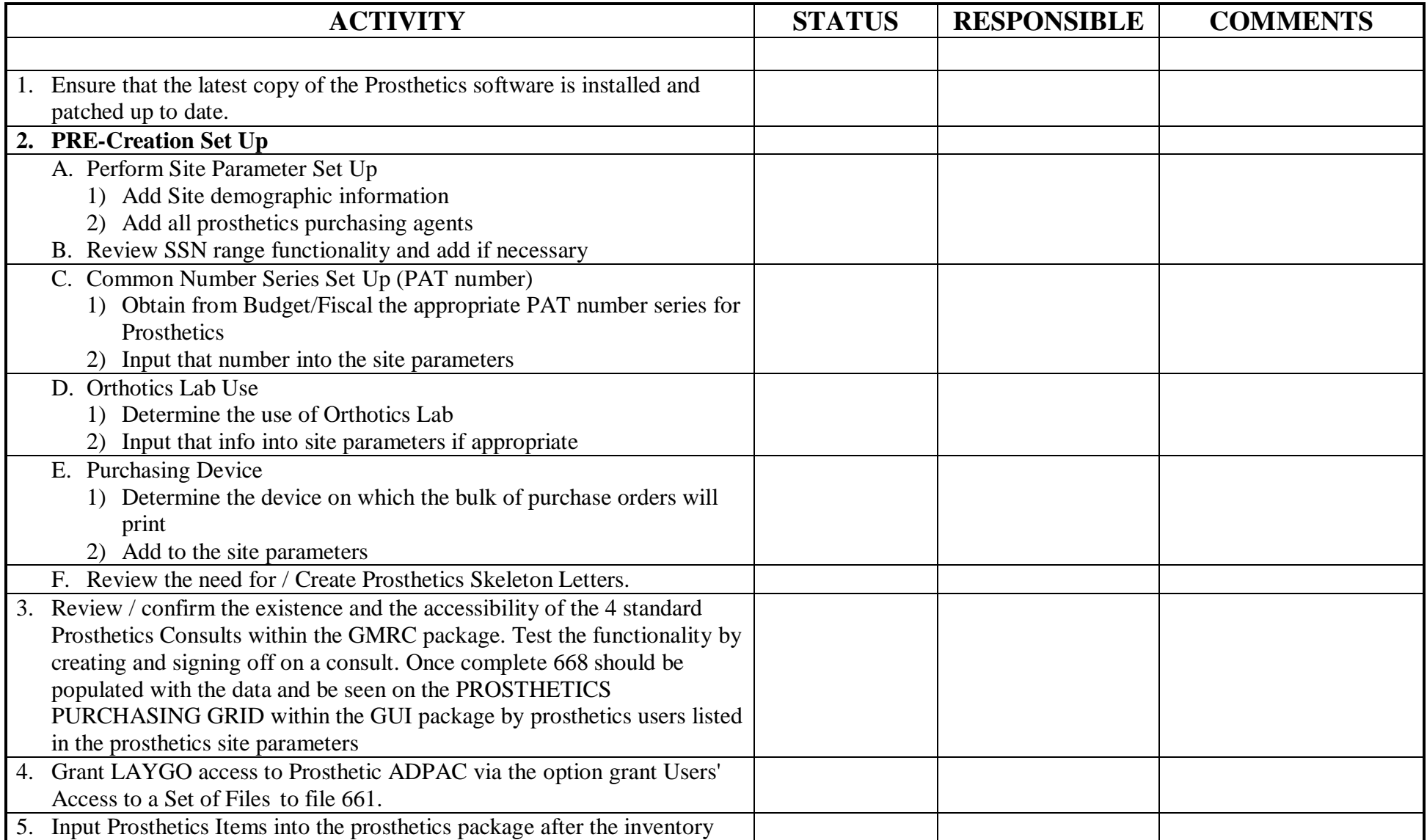

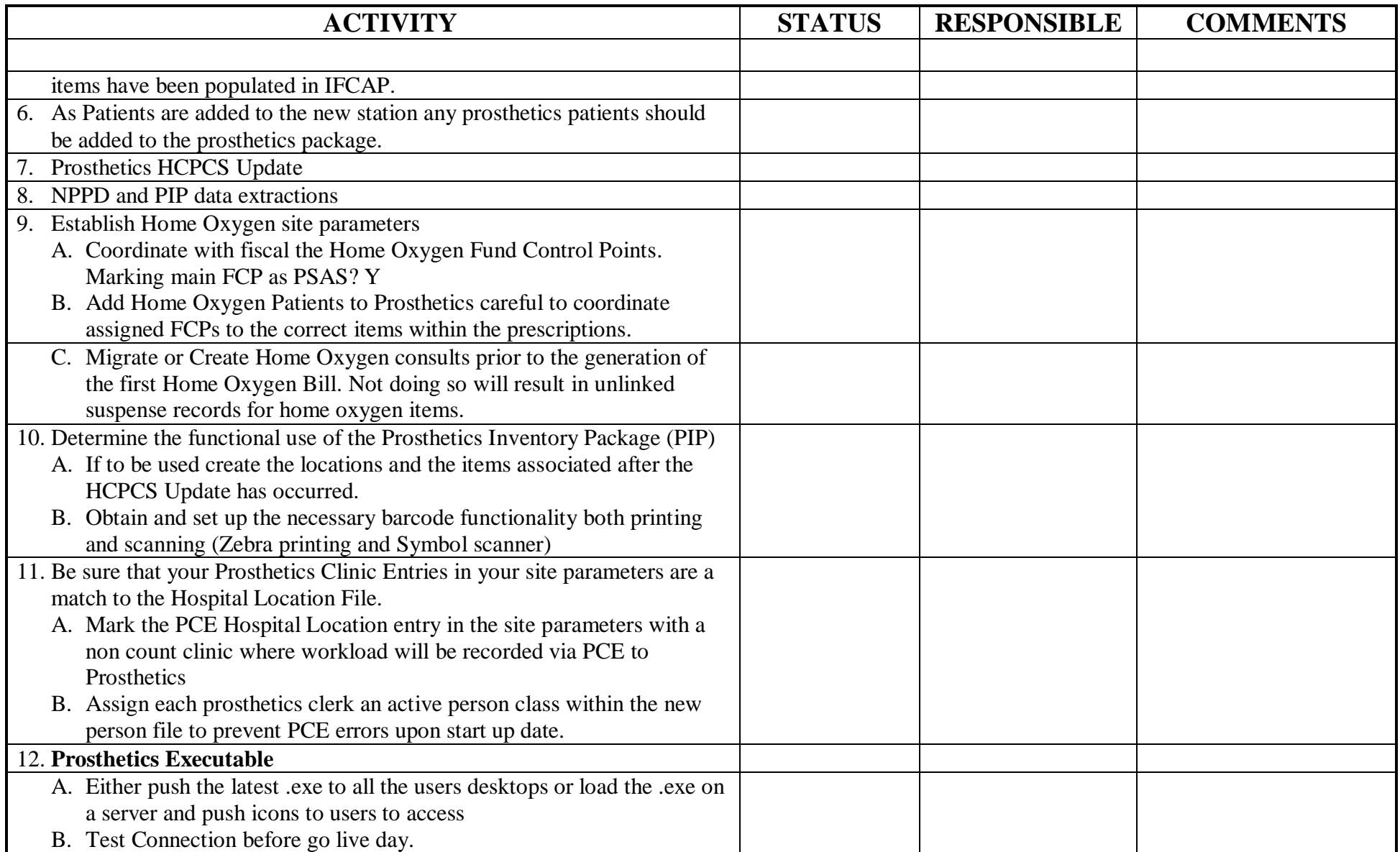